# *Open science methods: lessons from neuroscience*

*Tomas Knapen VU Cognitive Psychology & Spinoza Centre, KNAW*

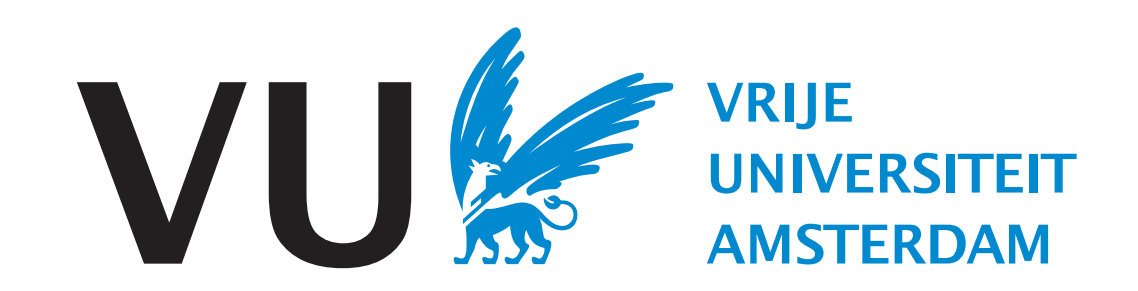

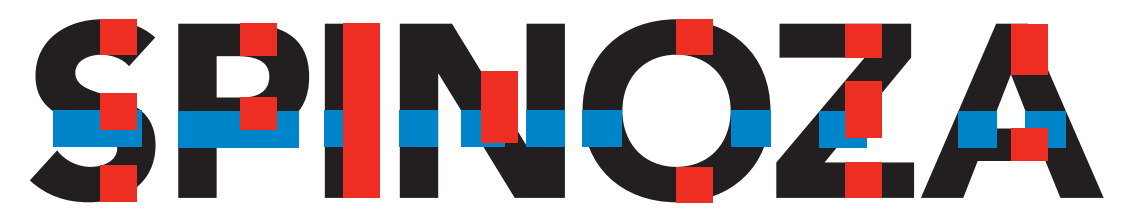

**Spinoza Centre for Neuroimaging** 

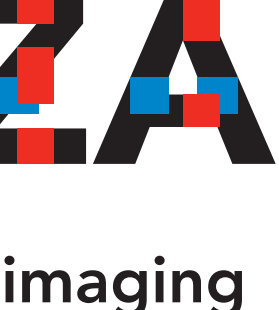

# Reproducible Science

- How to make science reproducible?
	- Work on practices:
		- no HARKing, don't keep testing until significant, preregister(?), etc.
		- Teach people Statistical/Reasoning literacy
	- Make everything check-able, meaning: *Open*:
		- Don't keep data/methods/papers to yourselves
		- Teach people *Open Science* skills and ways of thinking

**Trust me, it checks out!**

# *The start:* Open data

- Data are the bedrock of scientifc results, of course.
- Save your data in a common format (not your own!), extra work! Many people see it as a chore
- Many people feel ownership of their data: *I'm not giving that away!*
- But it's not all bad:
	- It's becoming more common to share data.
	- With soo much data at your fngertips, you become science Superman/Woman!

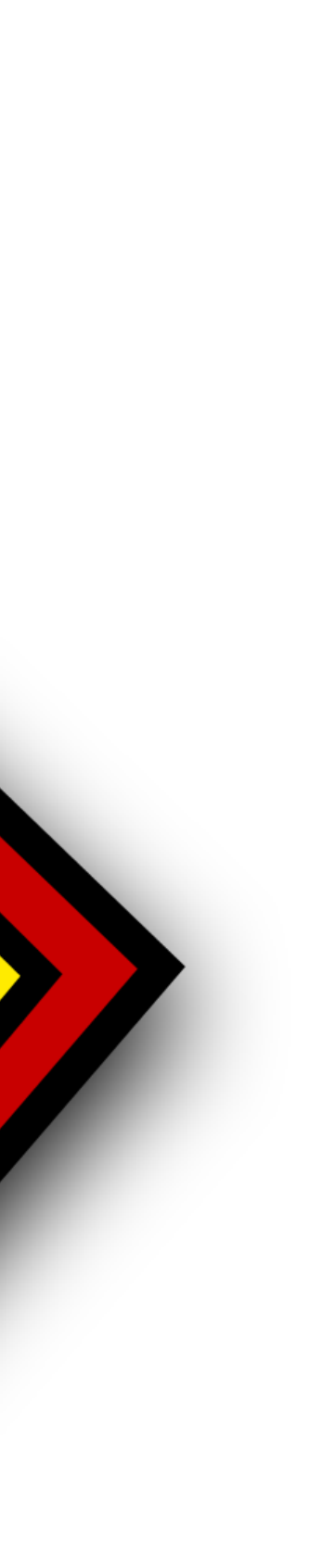

# *An example use of open data*

- Human Connectome Project:
	- 1200 participants scanned multiple times:
		- Tasks, Resting State, Movie Watching, Retinotopy, Anatomy, DTI
	- All data freely available

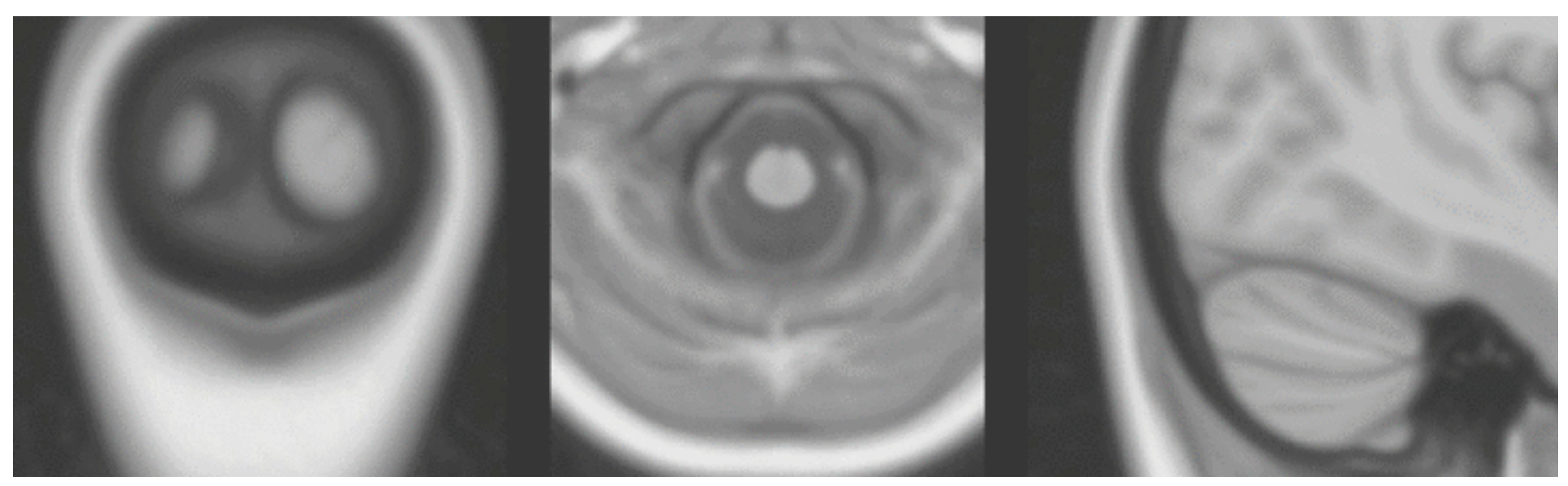

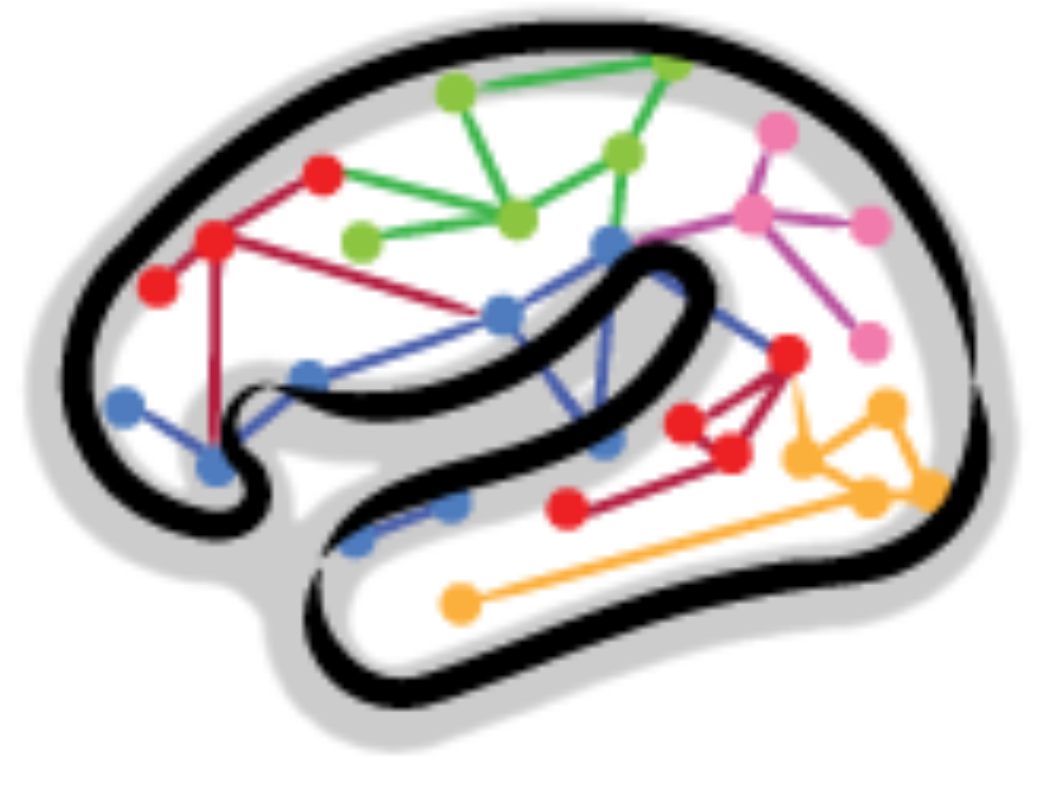

- *• We discovered 5 retinotopic maps of visual space in the cerebellum.*
- Only possible by averaging 181 subjects, otherwise too hard to fnd: need multiple hours of data for single subject results…

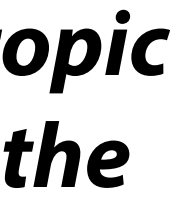

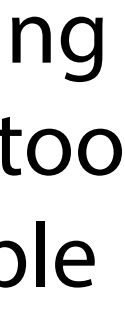

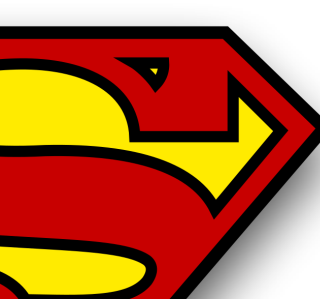

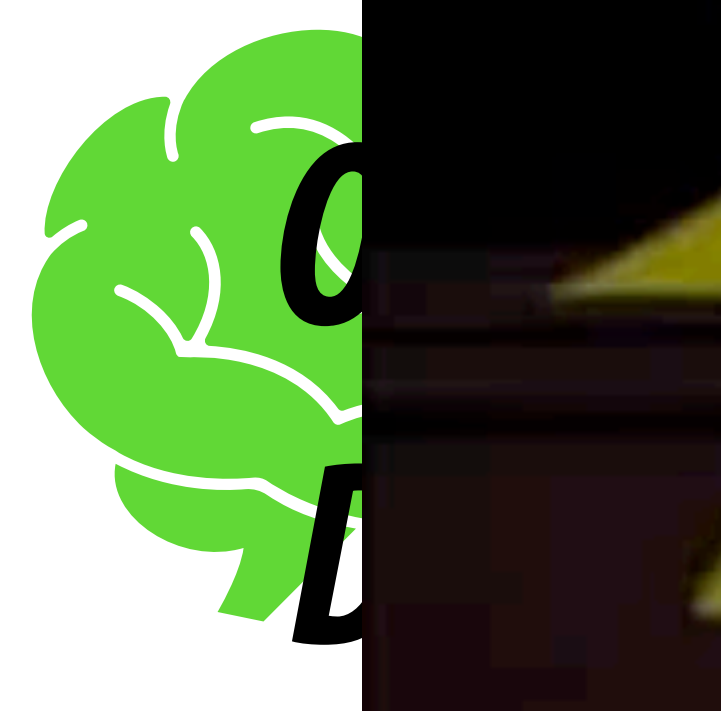

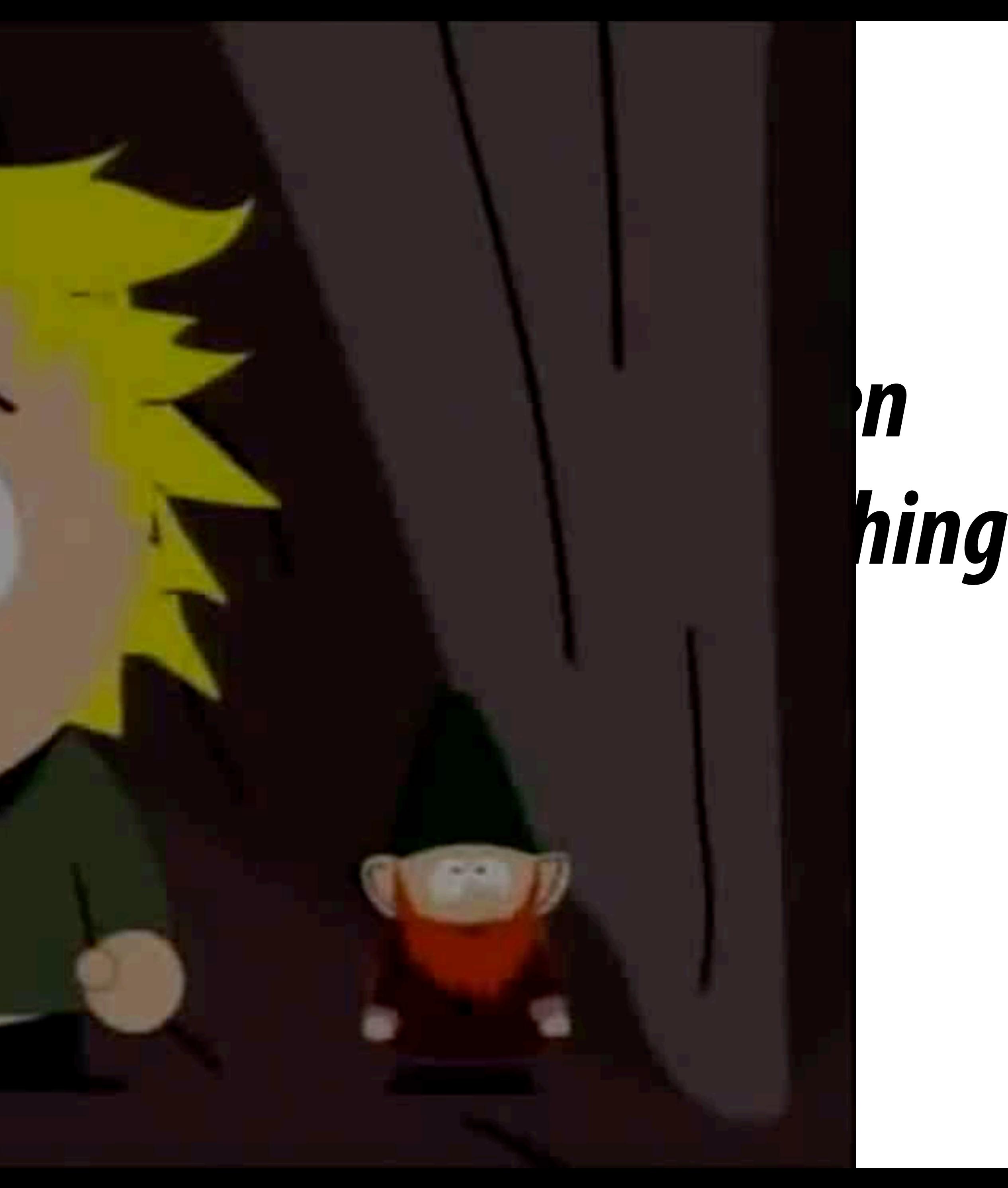

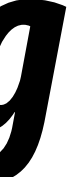

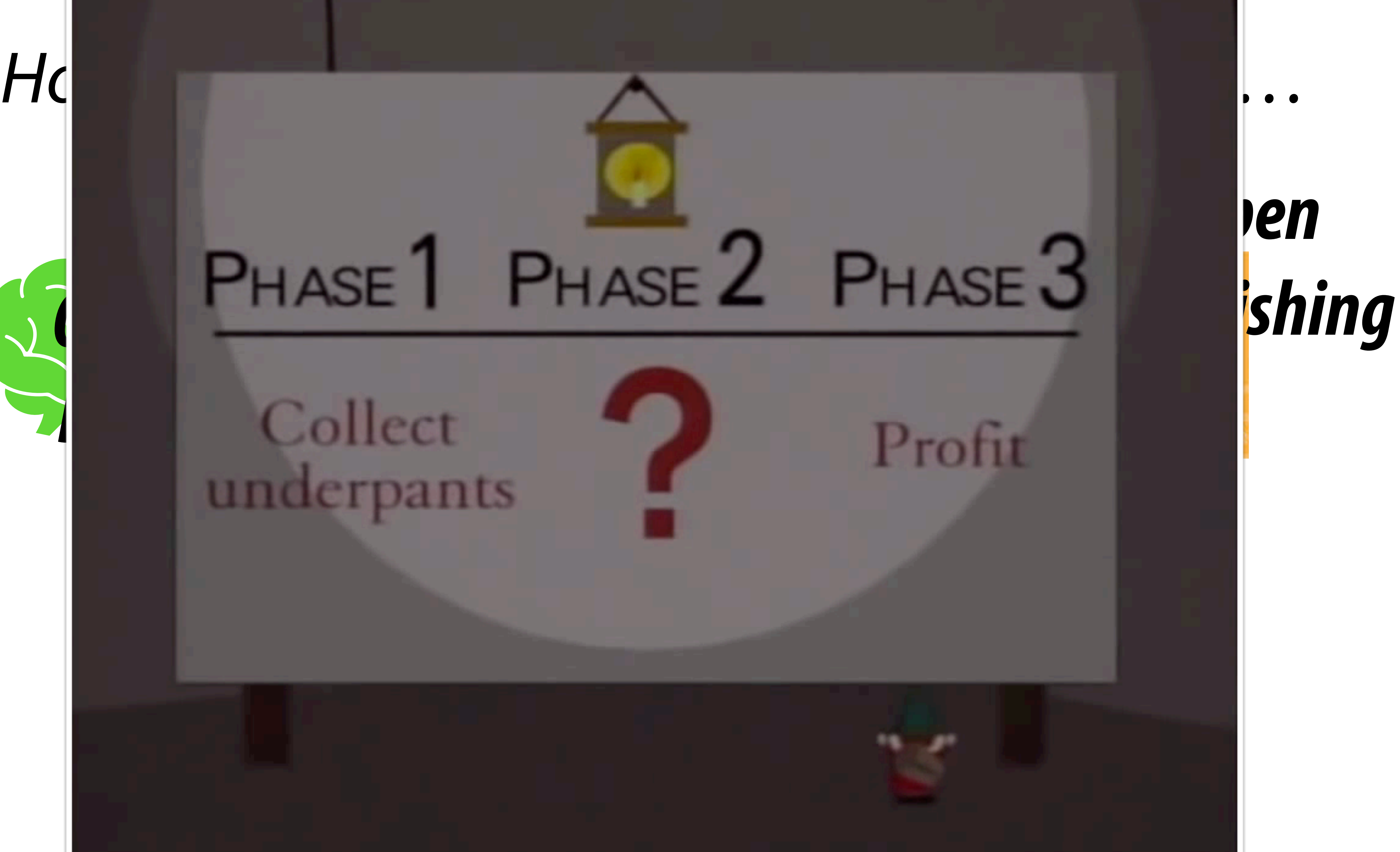

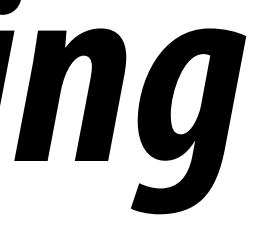

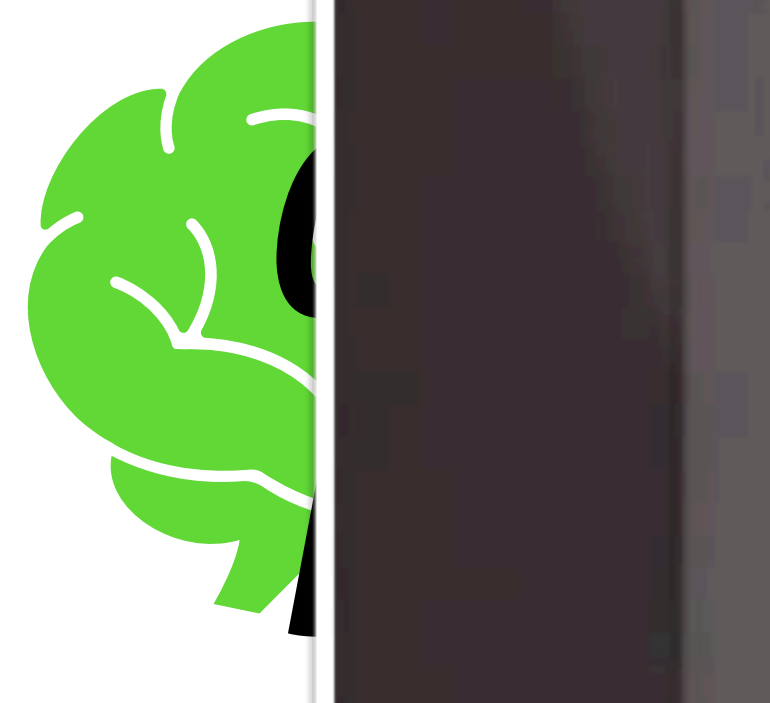

# underpants

### *How to get from open data to open papers… All steps between data and publication Open present opportunities for non-Publishing Open reproducible outcomes Data Computer Hardware* **Options [suboptions]** Number of plausible options during • 'Interpolation' [linear or sinc] *Your own manual data*  • 'Reference volume' [single or meanl acquisition 'No', 'before motion correction' or 'after motion correction *analysis* 'Yes' or 'no wingto usr/bin/env python er activations ons of GRF *Operating*  simpleknn ort BigFile biofile i rain to match *System* High-pass filter Remove low-frequency nuisance signals from data  $feature = 'f1'$ Head motion Remove remaining signals owing to *Your own automated*  head motion via statistical model regressors Account for delayed nature of Haemodynamic haemodynamic response to *data analysis* response neuronal activity • 'Derivatives' ['none', 'shift' or 'dispersion'] Model for the temporal 'Yes' or 'no' Temporal autocorrelation autocorrelation inherent in fMRI model signals Multiple-comparison 'Voxel-based GRF', 'cluster-based 4 Correct for large number of GRF', 'FDR' or 'non-parametric' comparisons across the brain correction *Preprocessing* Total possible 69,120 workflows

শ শতাক্ষর প্রান্ত হয়। <mark>তার বা</mark>র প্রায় ৮ ব

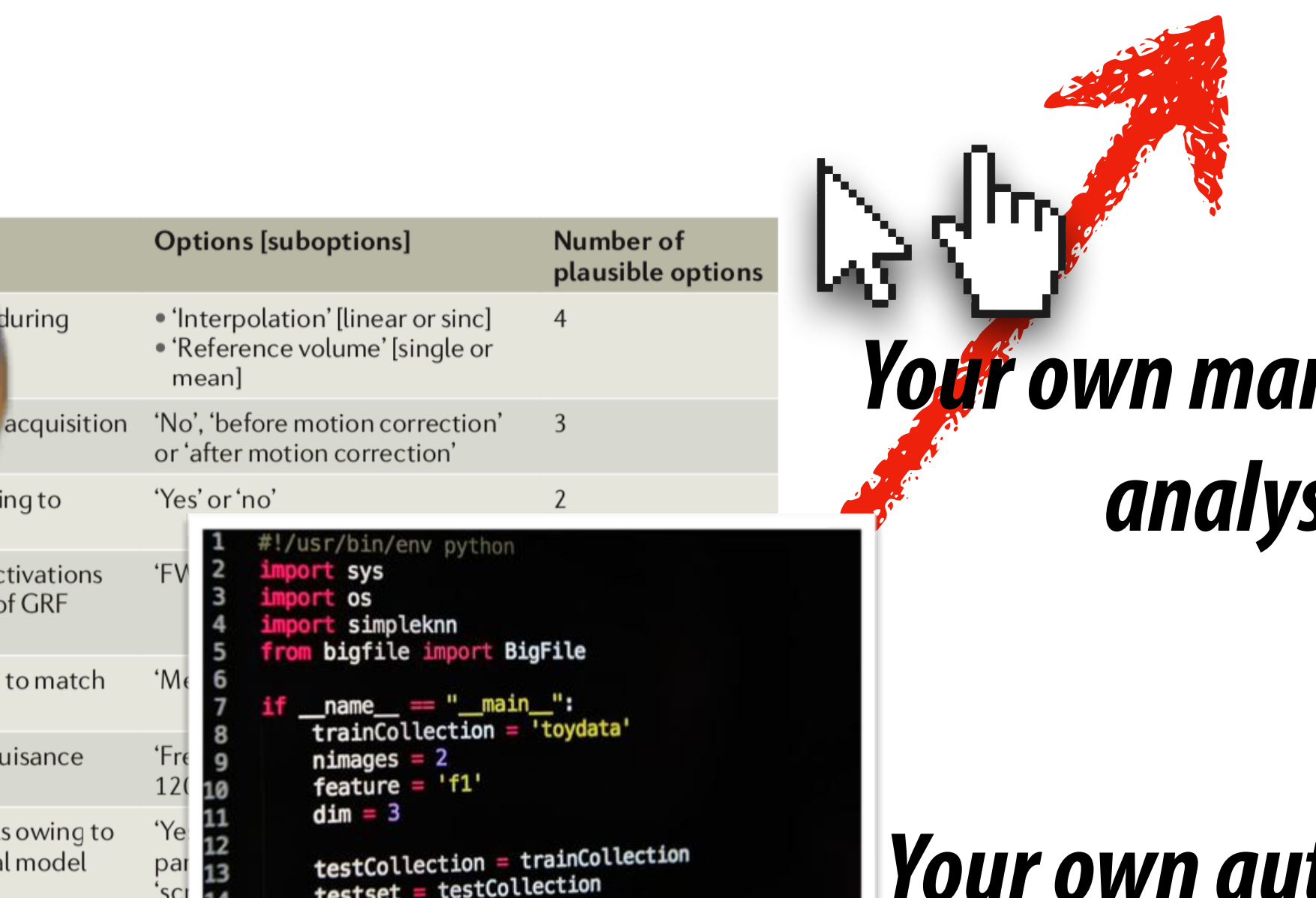

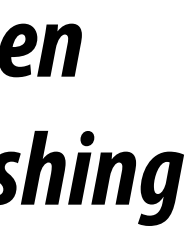

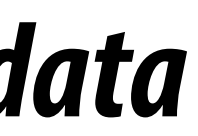

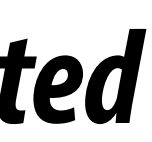

# Brain Imaging Data Structure

## • Standard format for organising neuroimaging data

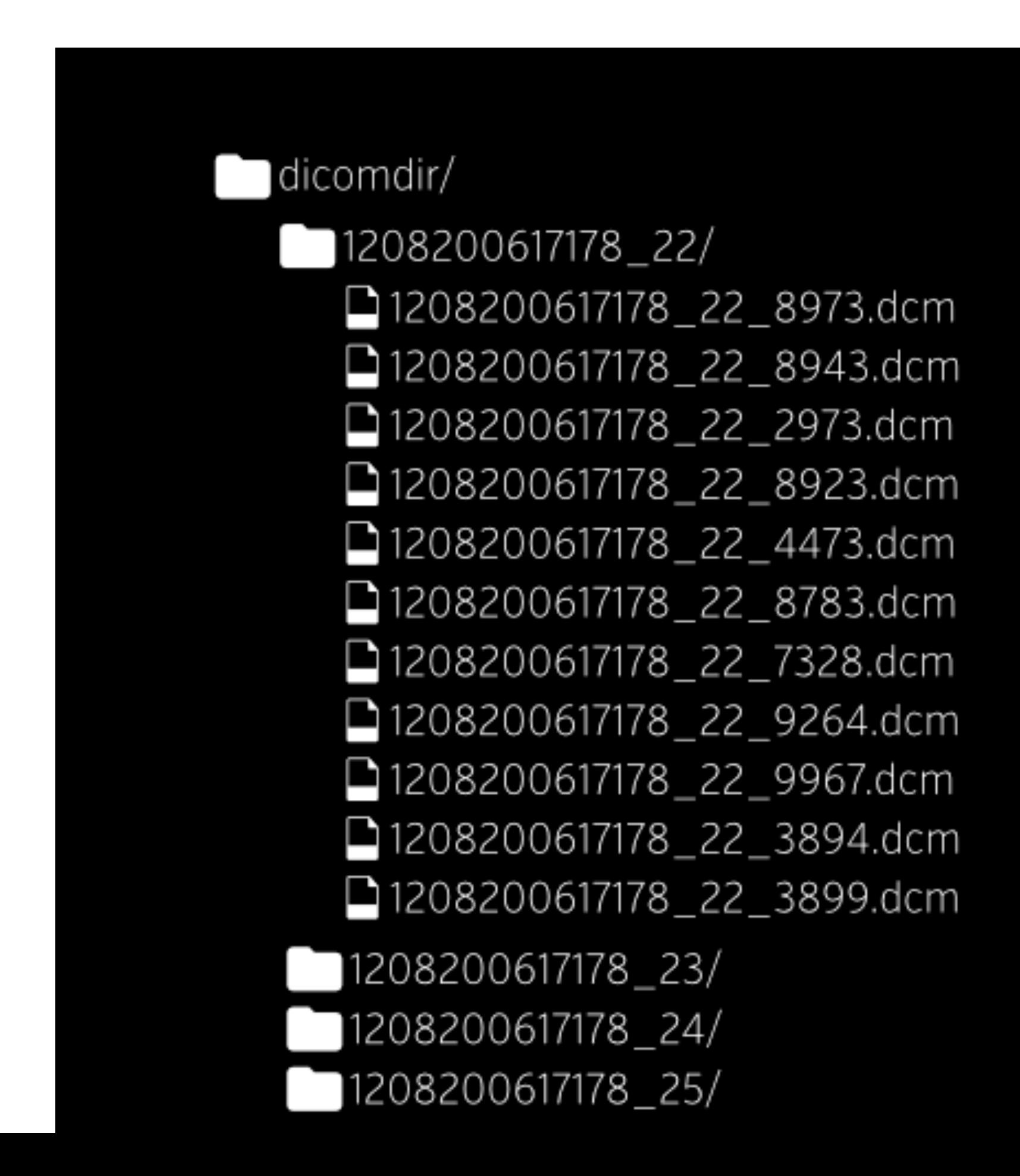

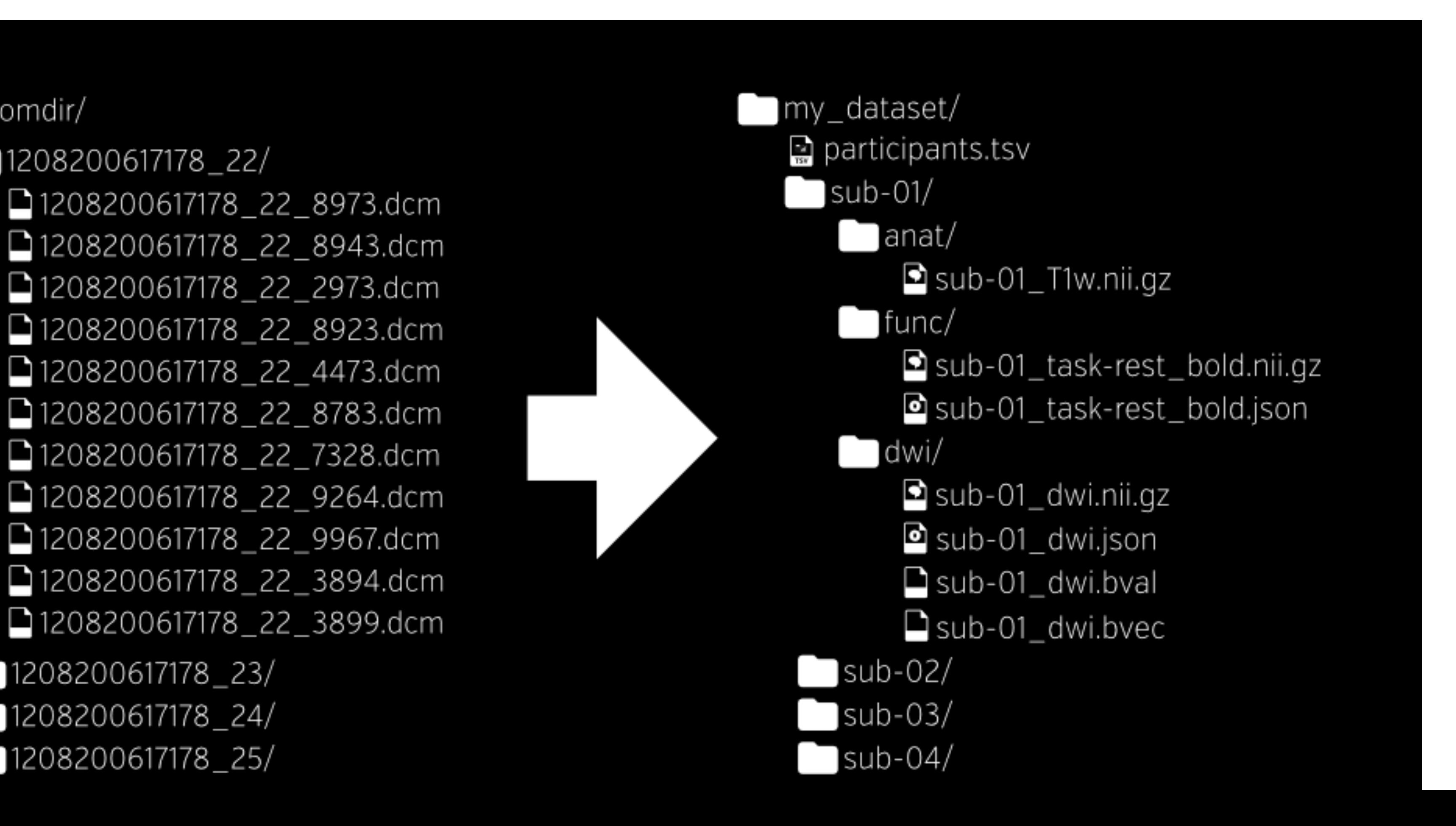

# bids.neuroimaging.io

## • Once you create a BIDS data format, you need to make sure it *conforms to the speci***f***cation*

• Run it through the validator!

Summary

Available Tasks

- 40 Files, 18.42kB
- 13 Subjects
- 1 Session

Your dataset is not a valid BIDS dataset.

view 1 error in 23 files

view 1 warning in 4 files

### incf.qithub.io/bids-validator

• rhyme judgment

**Available Modalities** 

- bold
- $\bullet$  T1w

## BIDS for sharing

## • These validated datasets can easily be shared online: [openneuro.org](http://openneuro.org)

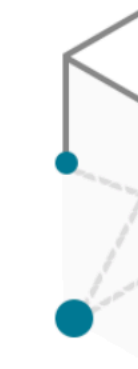

G

**Sign in with Google** 

**Browse 247 Public Datasets** 

**ip** 

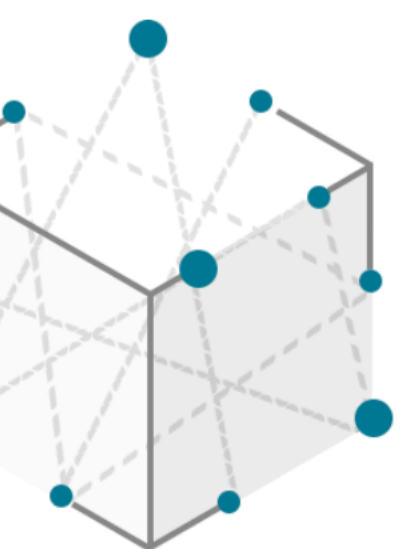

OpenNEURO A free and open platform for sharing MRI, MEG, EEG, iEEG, and ECoG data

Sign in with ORCID

## *Now that we've got BIDS what are we going to do with it?*

- Automate everything!
- BIDS apps:
	- Operating system containers (no need to install software, run anywhere).
	- Single standardised command line interface.

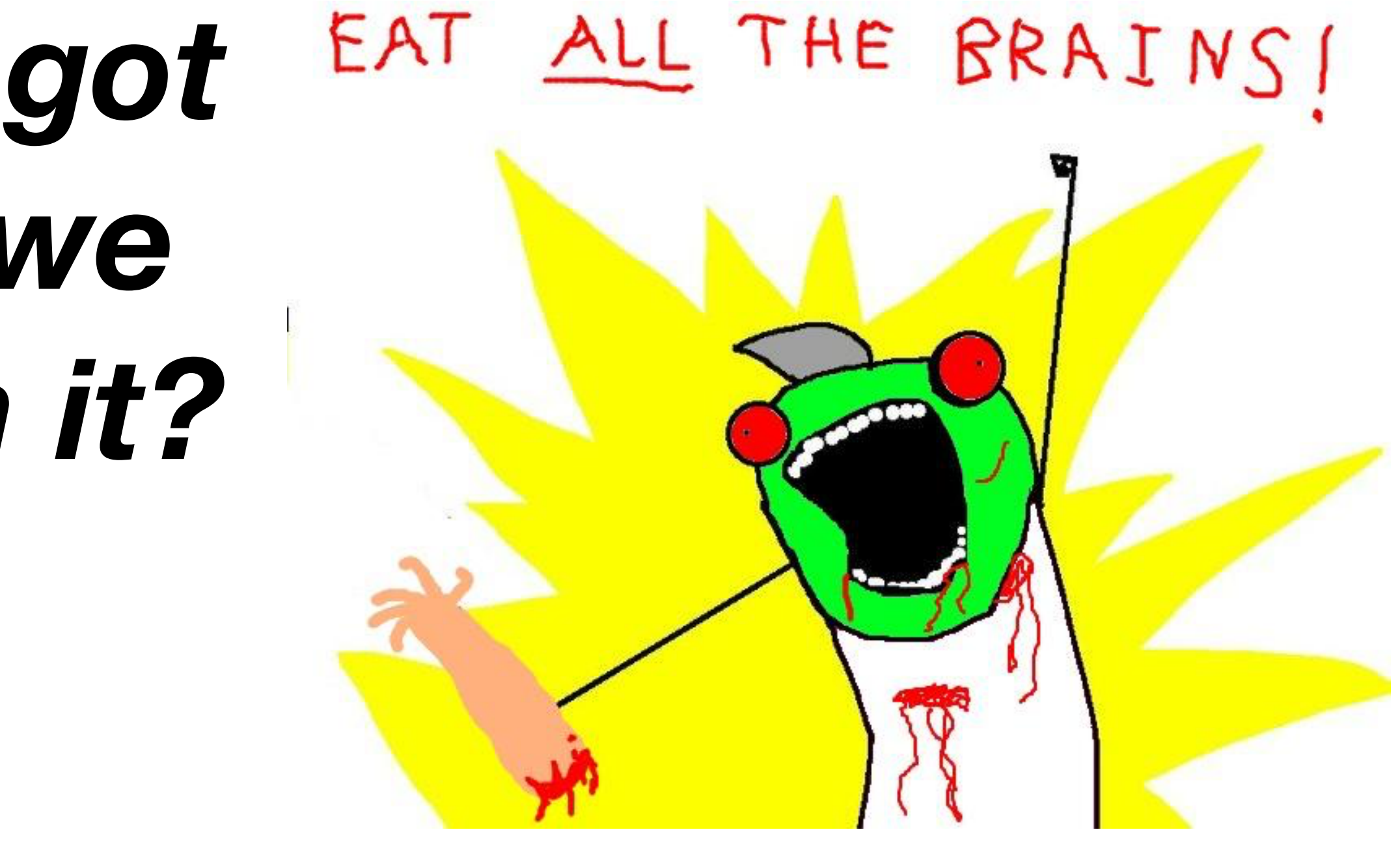

## Available BIDS Apps

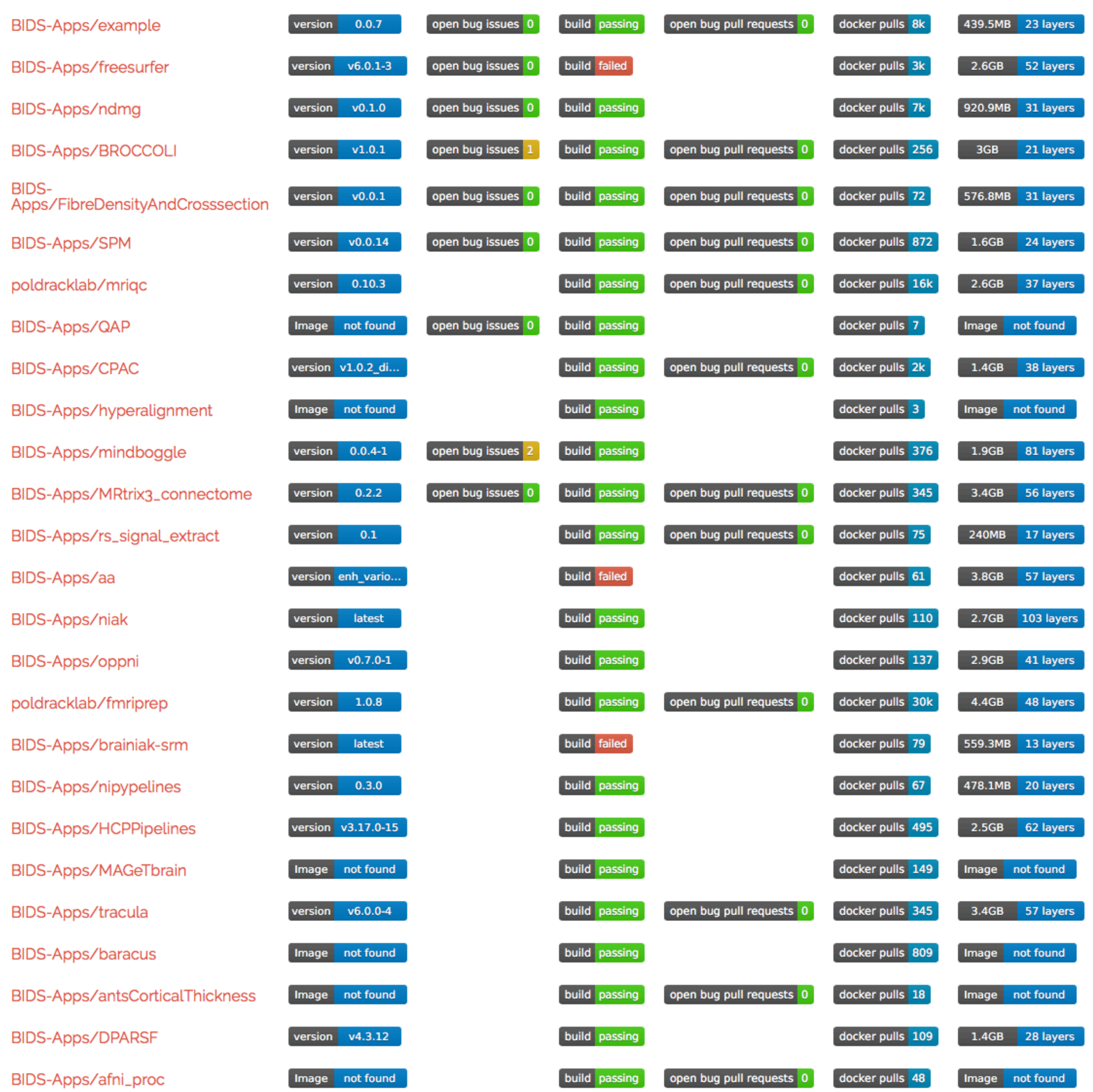

# http://bids-apps.neuroimaging.io/tutorial/

# *Open methods: superpowers*

- Instead of having to do a lot of things ourselves:
	- We can adopt techniques others have created
	- And use them in reproducible ways, on reproducibly stored data
- First part of making neuroscience more reproducible

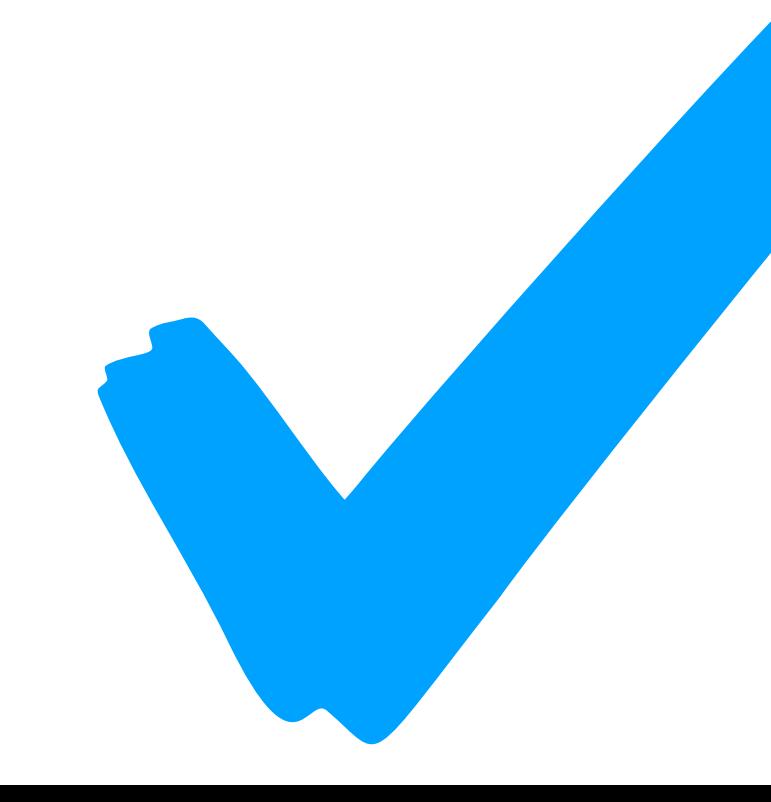

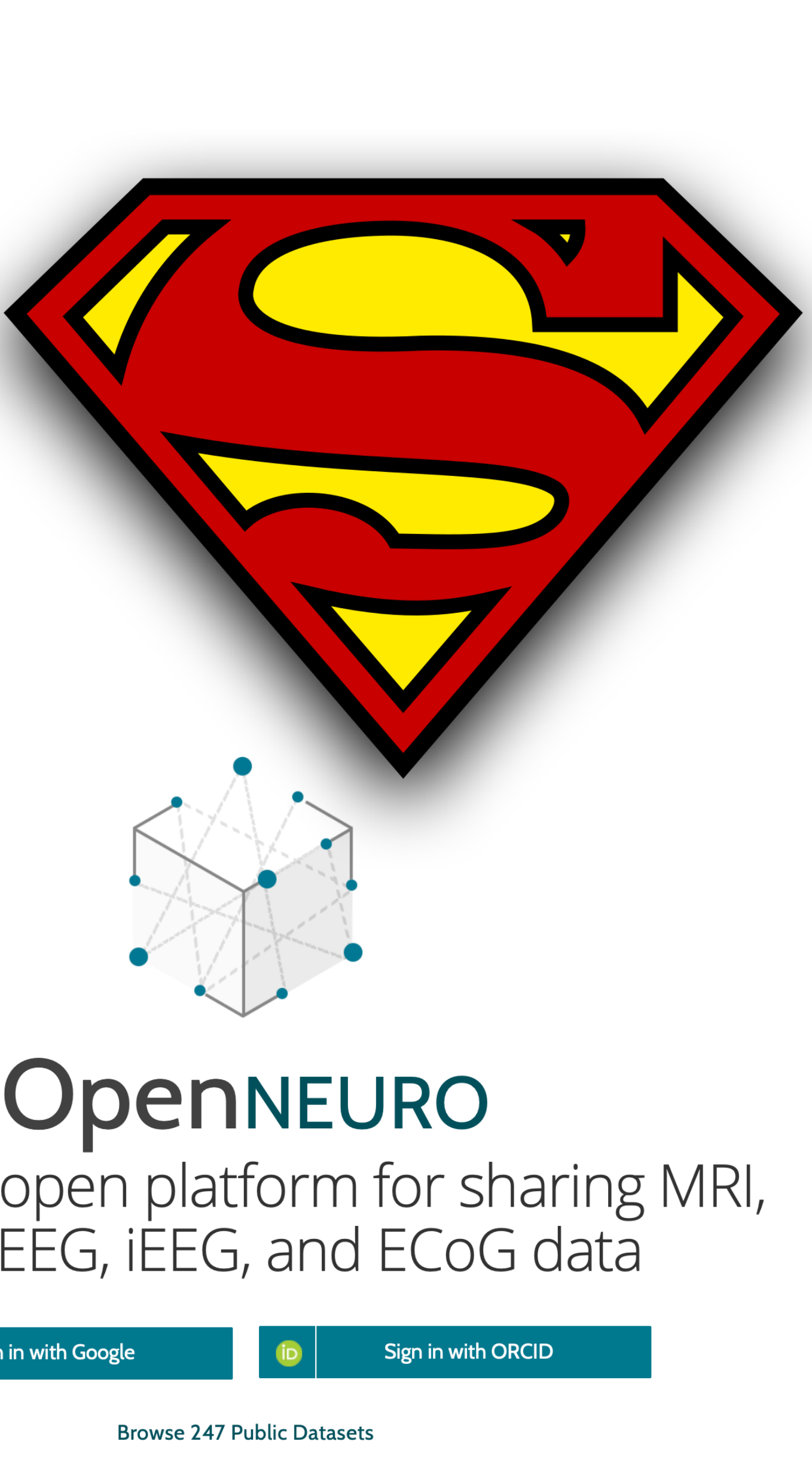

## A free and open platform for sharing MRI, MEG, EEG, iEEG, and ECoG data

G

Sign in with Google